# **Project Synopsis**

# **Project Title: Cyber Shopping**

# **Project Overview**

The Cyber Shopping application is an Online Website for an Organization. It is a virtual showcase for different types of products like Electronic, Automobile, Jewelers, Fashion, and Film etc. The main aim of this project is to make Online shopping very easily. The Special thing about this project is it provides different types of products to purchase.

# **Business Impacts**

It will reduce the amount of time spent by the employees of the company and also provides a convenient and efficient means of reaching to persons using cutting-edge technologies. The main goal is targeting towards smooth internal communication and functioning for the customers along with other useful information.

## **Expected Results**

- **†** Time and cost saving to reach to people
- **†** Time saving for persons of remote places for their product search and also provides the convenience of searching for products anywhere at any point of time.

# **Business Requirement:**

- **† Product:** Product list to be maintained to display the details of the products to the customers.
- **† Users:** This system will have the information about the Users who is registered with the site. They can view and purchase the products.
- **† Administrator:** Administrator will have facility to add, delete, and modify products and he can view the order details, Sales Reports also.
- **† Shopping Cart**

Shopping cart contains the items that a user has selected for buying. The shopping cart page of the Cyber Shopping application will display a list of products selected by the user. User can add the items to their wish list by clicking the check box next to the items and then clicking on the add to wish list button, they can also specify the quality of the items.

**† Order:** Order will have the products chose by the customers.

# **MODULE:**

# **† Visitor Interface**

This page of the Cyber Shopping application will be the first page to be displayed, when a person visits the Cyber Shopping application. This page will display a welcome message to facilitate navigation through the application. The functionalities provided by the visitor interface is:

1.About us.

2.Login

3.New user registration

4. Search products

5.Entetainment

- View Top Films.

- View New Films.

- Search Films.
- Vote for favorite Films.

6.Forgot Password

7. LogOut.

# **† User Interface**

The user home page is displayed to a user, when the user logs on to the Cyber Shopping application. Only registered users can view this home page. If nonregistered users try to login then the application should display the error message, and it has to provide a facility to register with the site. This page has to show the welcome message to the user and in addition it will display various menus to facilitate navigation through the application. The functionalities provided by the user interface is:

 1.Home Page. 2.Search products to buy. 3.Add products to shopping cart. 4.Modify products to shopping cart. 5.Delete products from the shopping cart. 6.Generate Bill. 7. Feedback. 8.Change Password. 9.Handling Messages. 10.Logout.

# **† Administration Interface:**

The administrator home page is displayed to administrator logs on to the Cyber Shopping application. Application has to automatically identify the administrator and also show the administrator related functionalities. Administrator interface category will have the following functionalities. They are:

- 1. Add Products to Inventory.
- 2. Modify Products to Inventory.
- 3. Delete Products from Inventory.
- 4. Delete a User.
- 5. View users messages.
- 6. View Users Message.
- 7. Sales Reports
	- **Daily Sales Report.**
	- Report based on particular Date.
	- Report based on particular Month
	- Report based on particular Year
- 8. Send Messages to Users.
- 9. Logout.
- 10. Change Administrators and Password.
- 11. Modify Transportation.
	- Add a new City Modify City charge.

# **† Credit Card Interface**

Through this interface, application will validate credit card. Cyber Shopping application will allow three types of credit card. They are Visa Card, Master Card, and Amex card (American Express). Application will validate these cards in two levels.

- 1) Validate credit card at client side using "LUHN algorithm".
- 2) Check with Bank Database

# **† Entertainment Interface**

This interface provides the information about top ten films, new film etc. User can view the new films and he/she can search the films based on film name or film id. User can vote for his favorite films. Entertainment page contains the four types of functionalities. They are:

1.View Top films CDs. 2.View New Films CDs. 3. Search Films. 4.Vote for favorite Film CD.

# **† Shopping Cart Interface**

Shopping cart contains the items that a user has selected for buying. The shopping cart page of the Cyber Shopping application will display a list of products selected by the user. User can add the items to their wish list by clicking the check box next to the items and then clicking on the add to wish list button, they can also specify the quality of the items.

Functionalities:

1.Add Products to Shopping cart.

2.Modify Products to Shopping cart.

3.Delete Products from the Shopping cart.

# **† Sales Report Interface**

The Cyber Shopping application will allow administrator to view sales reports. It has the following functionalities.

- 1. Today's Report.
- 2. Report based on a particular Date.
- 3. Report based on a particular Month.
- 4. Report based on a particular Year.
- 5. Report based on Orderwise.

## **PROGRAMMING ENVIRONMENT:**

#### **Software Requirement:**

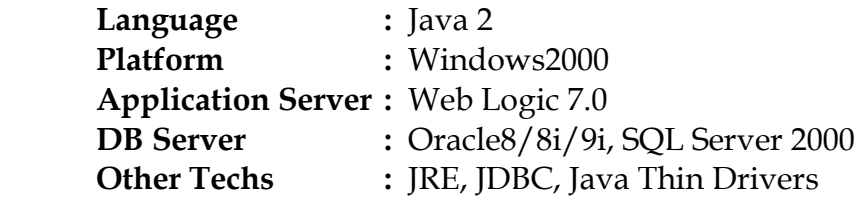

## **Hardware Requirement:**

Intel Pentium III (550MHz) or Higher Processor 128 MB RAM Zip Drive or CD-Drive